## **Jamf Pro - Apple Software Updates**

## **Jamf Pro - Apple Software Updates**

Jamf Pro can be used to update your operating system to the latest patch version for that OS. It will not upgrade to a newer OS such as from 10.12 to 10.13. If you would like to update the OS, please see the Jamf Pro - Upgrading Macs to latest operating system

To set up the policy you need two settings including "Software Updates" and "Restart Options." We recommend you require a reboot as patches will not fully install without this. It is further recommended to set this up as a self service policy rather than a recurring check-in as this would reboot the machine on your end users.

## Policy settings:

• Add "Software Updates" and leave default of "Install Software Updates From" to "Each computer's default..." like so:

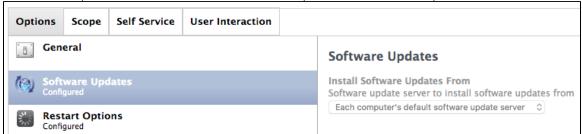

Add "Reboot Options" and configure like below. You may also consider choosing "Restart if a package or update requires it."

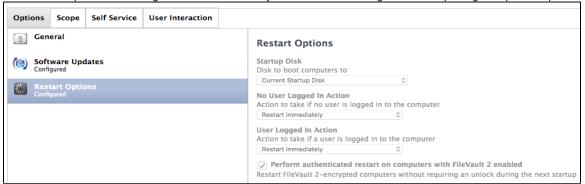

• Ensure you have set up the policy to run in Self Service of has a trigger.